Найти сумму максимального элемента среди всех элементов массива, делящихся на 7 с остатком 1 и минимального среди всех элементов массива трехзначных чисел чисел, заканчивающихся на 25

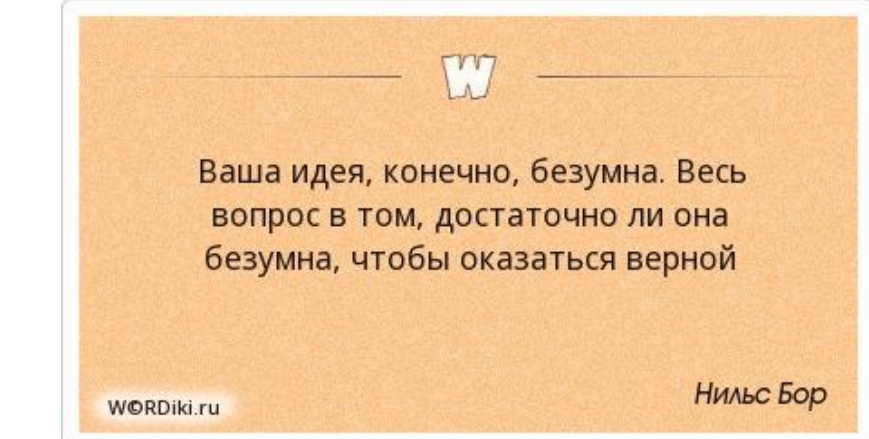

все попытки сделать интеллект были обречены, что все думали, что все вычисления твоего мозга идут внутри твоего мозга

чат GPT - 100 000 000 долларов на компьютерное время

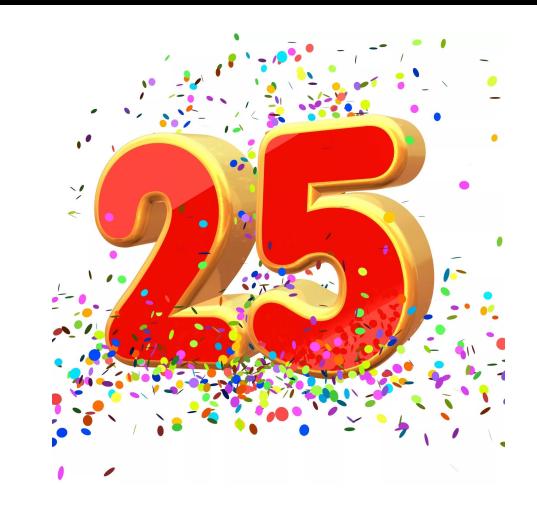

Безумная идея:

квантовый компьютер проводит вычисления в параллельных вселенных

у тебя в голове тоже квантовый компьютер

 if (flag==0 && flag2==0) { printf("min1=%d\n",min1); printf("max1=%d\n",max1); printf("summa=%d\n",min1+max1); } e if (flag { printf("min1=%d\n",min1); } e if (flag2==0) { printf("max1=%d\n",max1); }

#include <iostream> #include <cstdio> #include <cstdlib> #include <ctime> #define SIZE 20 using namespace std; int ms[SIZE]; void printmass(int sm[], int razmer)//

sm[i]=(-1)\*rand()%1000;

ss2(int sm[], int ra clock\_t start=clock(); int i=0,c=0,min1,flag=1,flag2=1,max1; while (i<razmer)

if (sm[i]%100==25 && sm[i]<1000 && sm[i]>99)

 int i; for (i=0; i<razmer ;i++) { printf("%d " smlil } printf("\n"); void fillmassrandom(int sm[], int razmer) int i,znak; f (i=0; i<razmer ;i++ { znak=rand()%2; if (znak==0)  $\overline{\phantom{a}}$ smlil=rand()%1000 } else  $\rightarrow$ 

 } }

 { if (sm[i]%7==1)  $\rightarrow$  if (flag2==1)  $\sim$  max1=sm[i]; flag2=0;  $\rightarrow$  else  $\sim$  if (max1<sm[i])  $\sim$  max1=sm[i];  $\rightarrow$  $\rightarrow$ }

 $\overline{\phantom{a}}$  if (flag==1)  $\sim$  min1=sm[i]; flag=0;  $\rightarrow$  else if (min1>sm[i])  $\sim$  min1=sm[i];  $\rightarrow$  }  $i++$ ; }

 else printf("no\n")

printmass(ms,SIZE);

{

}

 clock\_t finish=clock(); printf("time=%d\n",finish-start); int main() srand(time(NULL)); int ms[SIZE]={8,8,8,12,12,12,12,13,14,15}; fillmassrandom(ms,SIZE); printmass(ms,SIZE); fillmass2(ms,SIZE);